## $\sqrt{\text{DIGITUS}^{\circ}}$

# **USB Type-C™ VGA Grafikadapter +**

### **USB-C™ (PD)**

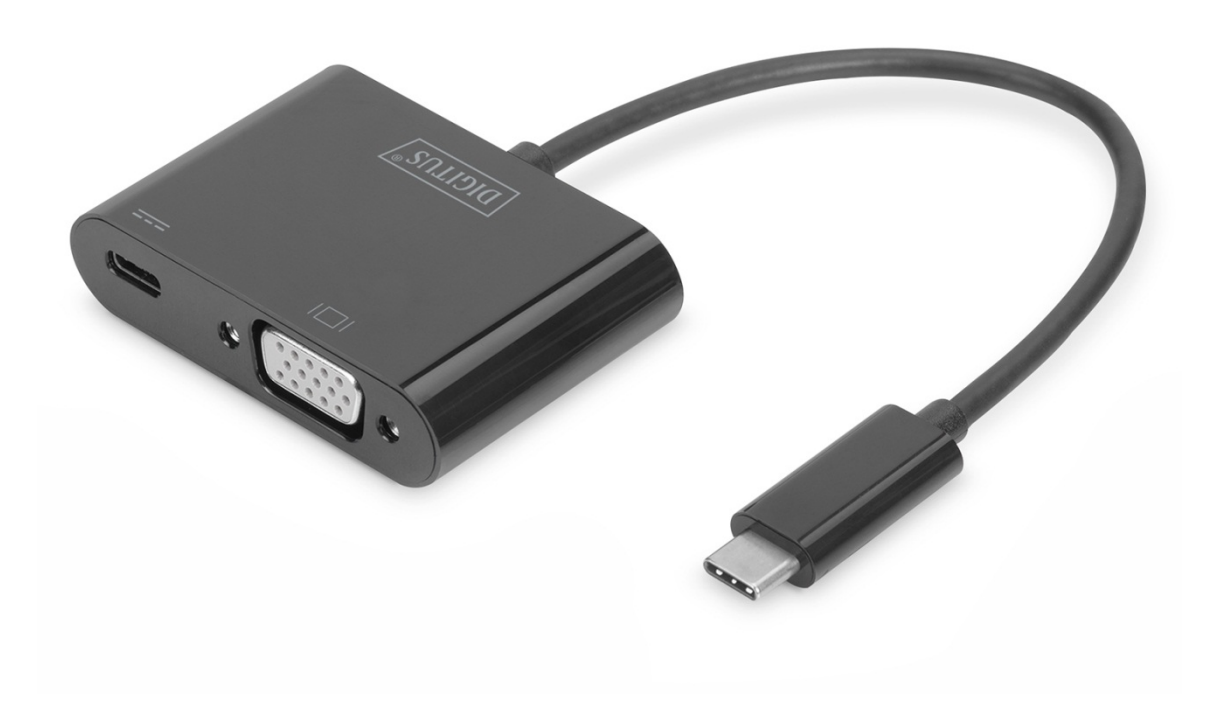

**Benutzerhandbuch** 

DA-70857

### **1.0EINLEITUNG**

Der USB Type-C™ VGA Grafik-Adapter ermöglicht den Anschluss von Fernseher, Monitor oder Projektor an einem USB-C™ Gerät. Die höchstmögliche Auflösung hierbei: Full HD (1080p). Zusätzlich verfügt er über einen weiteren USB-C™ Anschluss mit Power Delivery (PD) 2.0 Funktionalität, welcher Ihnen die Möglichkeit gibt Ihr Mobilgerät weiter mit Strom zu versorgen. Er eignet sich für alle Betriebssysteme: Windows, Mac, Google Chrome. Der Adapter gehört zum Must-Have-Zubehör, egal ob privat beim Anschluss Ihres Notesbooks an einen zusätzlichen Monitor oder auch beruflich bei Präsentationen über einen VGA-Projektor.

#### **2.0AUSSTATTUNGSDETAILS**

- Unterstützt USB-C™-Eingang und VGA-Ausgang
- Unterstützt DisplayPort 1.2 Alternate Mode
- Unterstützt Content Protection über HDCP
- Unterstützt VGA-Auflösungen bis zu 1920 x 1200 bei 60 Hz
- Die USB-C™-Ladeanschlussbuchse unterstützt alle USB-C™-Geräte und versorgt gleichzeitig den Adapter mit Strom
- Die USB-C™-Anschlussbuchse liefert eine Stromversorgung von bis zu 60 W (20 V/3 A)
- Power Delivery 2.0 (Stromversorgung)
- Mehrere USB-C™-Schnittstellen unterstützen Plug-and-Play und Hot Swap
- Transport- und benutzerfreundlich

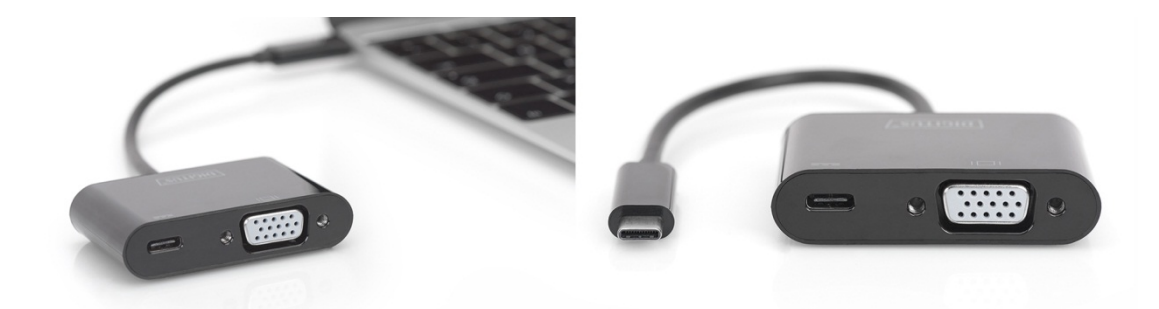

#### **3.0SPEZIFIKATIONEN**

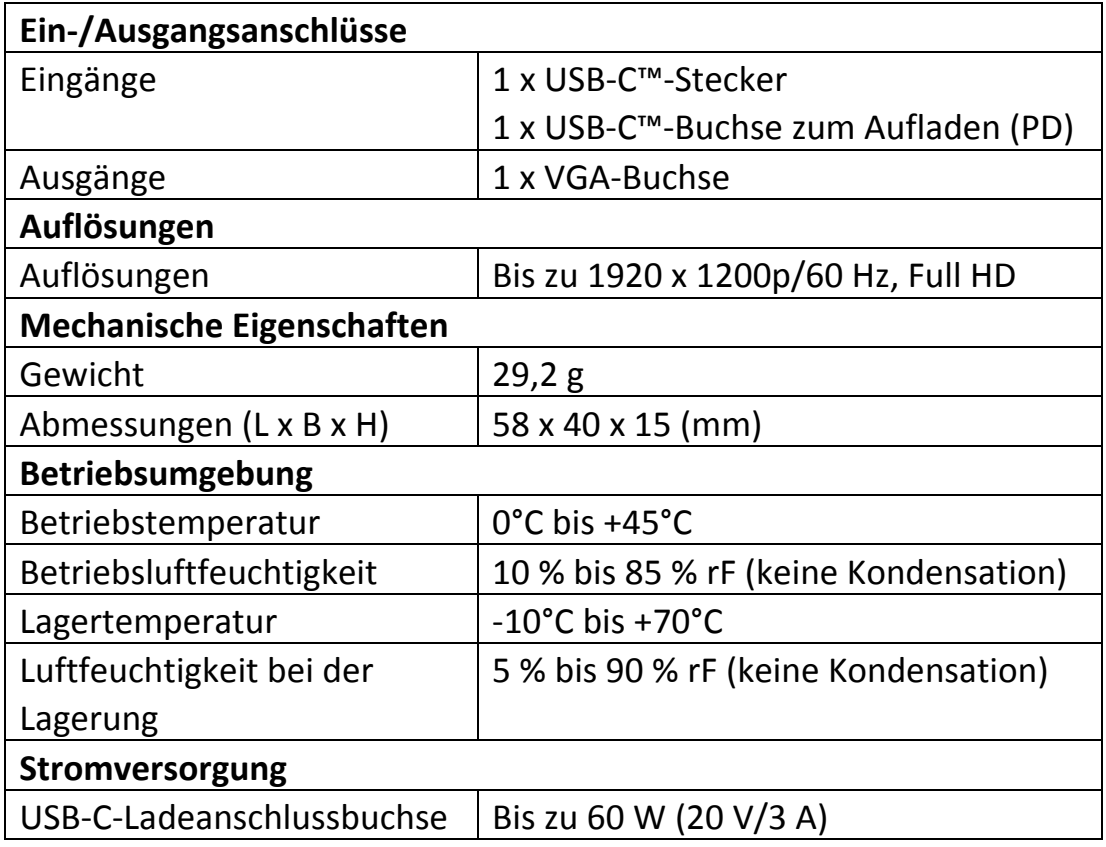

#### **4.0LIEFERUMFANG**

Bevor Sie dieses Gerät verwenden, überprüfen Sie bitte den Lieferumfang und vergewissern Sie sich, dass die folgenden Teile mitgeliefert wurden:

- 1 x Hauptgerät
- 1 x Benutzerhandbuch

#### 5.0**INBETRIEBNAHME**

- 1. Verbinden Sie den USB-C-Stecker dieses Produkts mit Ihrem USB-C™-Gerät
- 2. Verbinden Sie die VGA-Buchse dieses Produkts über ein VGA-Kabel mit Ihrem Anzeigegerät/Fernseher
- 3. Schließen Sie den USB-C™-Ladeanschluss an. Er lädt Ihr USB-C™-Gerät auf und unterstützt diesen Adapter beim gleichzeitigen Betrieb

Hinweis: Wenn Sie dieses Produkt an ein Chromebook® anschließen, wird das VGA-Videosignal bei bestimmten Auflösungen möglicherweise nicht auf dem Bildschirm des VGA-Anzeigegeräts angezeigt. Dieses Problem wird durch die Inkompatibilität des Chromebook-Systems verursacht, nicht durch das Produkt selbst.

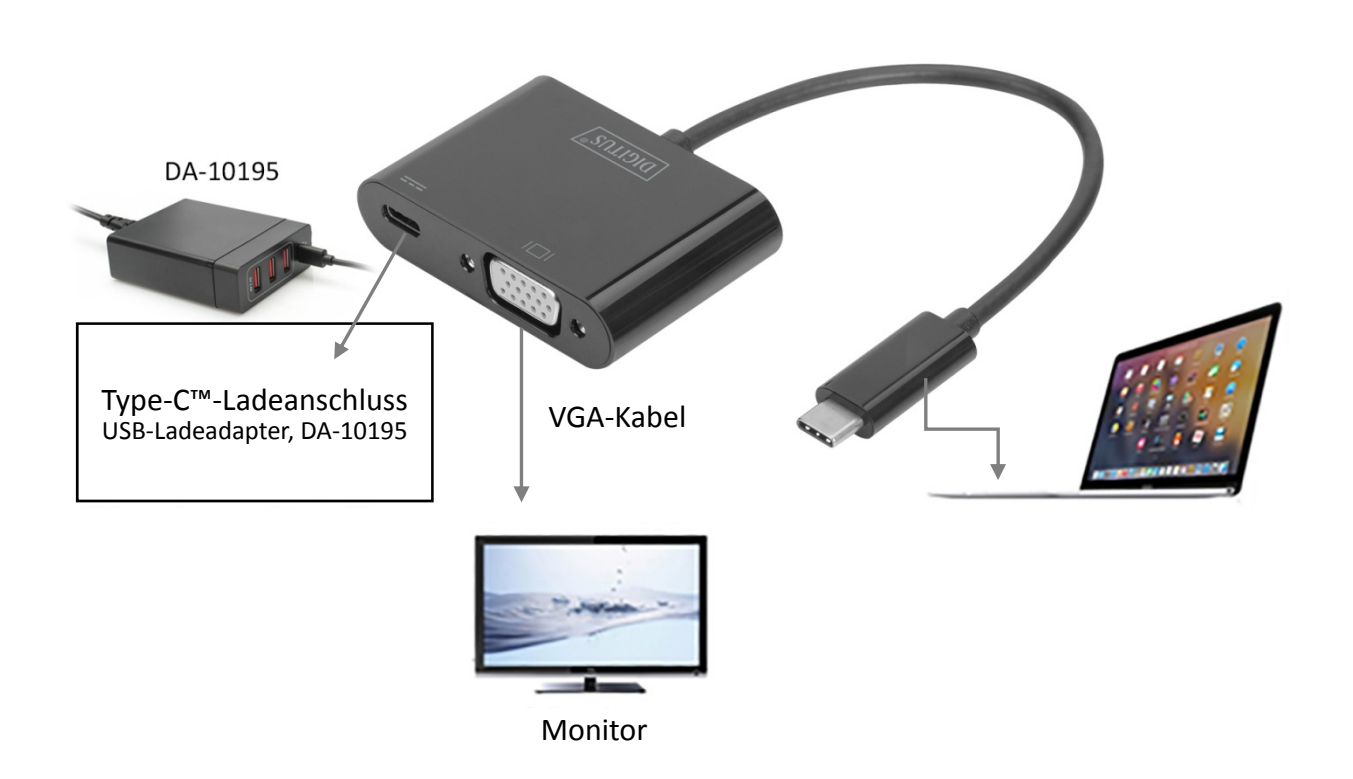

#### **6.0ANSCHLUSSDIAGRAMM**

Hiermit erklärt die Assmann Electronic GmbH, dass die gedruckte Konformitätserklärung dem Produkt beiliegt. Sollte die Konformitätserklärung fehlen, kann diese postalisch unter der unten genannten Herstelleradresse angefordert werden.

#### **www.assmann.com**

Assmann Electronic GmbH Auf dem Schüffel 3 58513 Lüdenscheid Germany

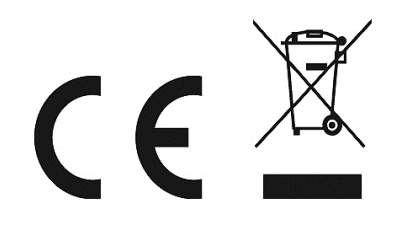